## **ESTADO DE SANTA CATARINA** PREFEITURA MUNICIPAL DE GOVERNADOR CELSO RAMOS

CNPJ: 82.892.373/0001-89 PRACA 06 DE NOVEMBRO. 01 C.E.P. 88190-000 - Governador Celso Ramos - SC **PREGÃO PRESENCIAL** 

Nr.: 76/2019 - PR

Processo Administrativo: 76/2019 76/2019 Processo de Licitação: 28/08/2019 Data do Processo:

Folha: 1/2

## TERMO DE HOMOLOGAÇÃO DE PROCESSO LICITATÓRIO

O(a) Prefeito, JULIANO DUARTE CAMPOS, no uso das atribuições que lhe são conferidas pela legislação em vigor, especialmente sob Lei nº 10.520/02 e em face aos princípios ordenados através da Lei nº 8.666/93 e alterações posteriores, a vista do parecer conclusivo exarado pelo Pregoeiro e sua equipe de apoio. resolve:

01 - HOMOLOGAR a presente Licitação nestes termos:

- a) Processo Nr. 76/2019
- b) Licitação Nr. 76/2019-PR
- PREGÃO PRESENCIAL c) Modalidade.
- d) Data Homologação: 18/09/2019
- REGISTRO DE PREÇOS PARA CONTRATAÇÃO DE EMPRESA PARA FORNECIMENTO DE MÃO DE<br>OBRA E PEÇAS PARA MANUTENÇÃO PREVENTIVA E CORRETIVA DE VEÍCULOS LEVES DO<br>MUNICÍPIO DE GOVERNADOR CELSO RAMOS/SC. e) Objeto da Licitação

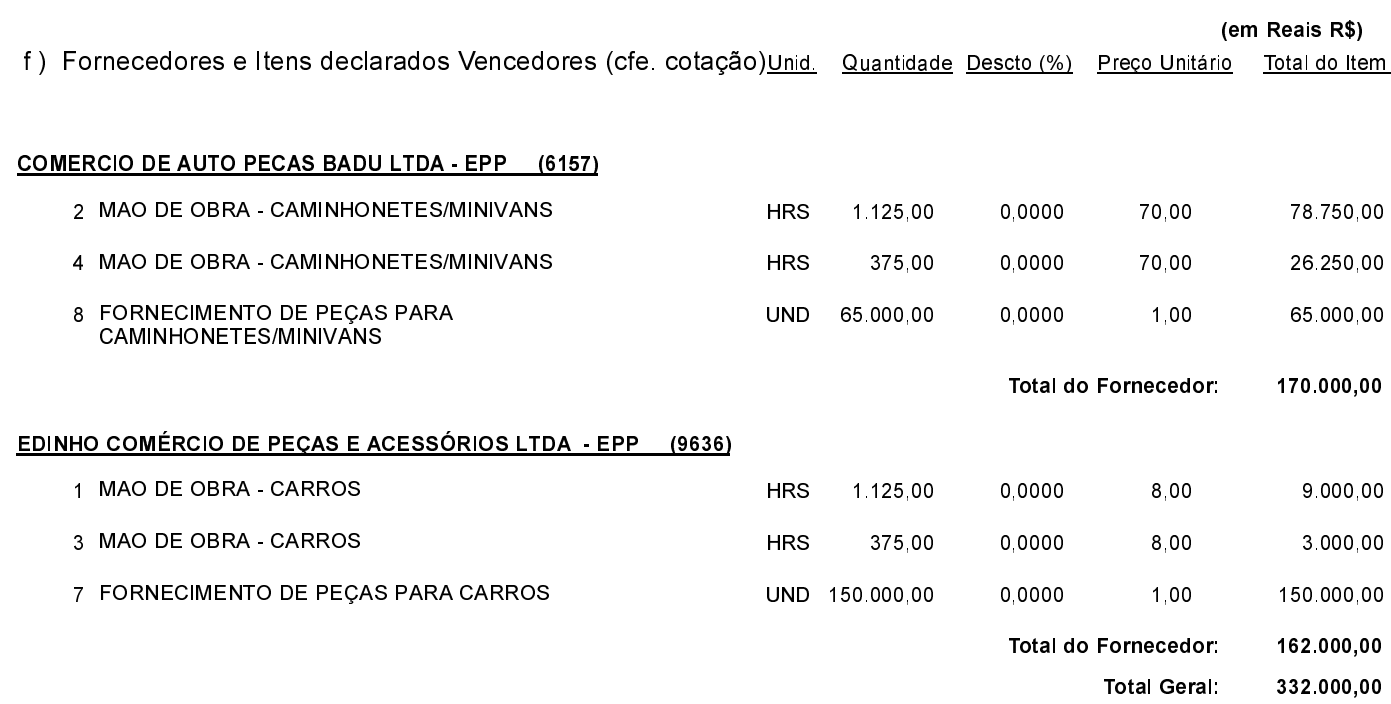

Governador Celso Ramos, 18 de Setembro de 2019.

Prefeito - Juliano Duarte Campos

## **ESTADO DE SANTA CATARINA** PREFEITURA MUNICIPAL DE GOVERNADOR CELSO RAMOS

CNPJ: 82.892.373/0001-89 PRACA 06 DE NOVEMBRO, 01 C.E.P.: 88190-000 - Governador Celso Ramos - SC PREGÃO PRESENCIAL

Nr.: 76/2019 - PR

Processo Administrativo: 76/2019 76/2019 Processo de Licitação 28/08/2019 Data do Processo:

Folha 2/2

## TERMO DE HOMOLOGAÇÃO DE PROCESSO LICITATÓRIO

Governador Celso Ramos, 18 de Setembro de 2019.

Prefeito - Juliano Duarte Campos